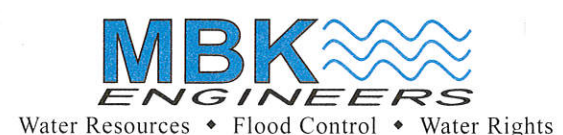

GILBERT COSIO, JR., P.E. MARC VAN CAMP, P.E. WALTER BOUREZ, III, P.E. RIC REINHARDT, P.E. **GARY KIENLEN, P.E.** DON TRIEU, P.E. DARREN CORDOVA, P.E. NATHAN HERSHEY, P.E., P.L.S.

 $\alpha$ 

**ANGUS NORMAN MURRAY** 1913-1985

CONSULTANTS: JOSEPH I. BURNS, P.E. DONALD E. KIENLEN, P.E.

May 20, 2013

Ms. Barbara Evoy, Deputy Director Division of Water Rights **State Water Resources Control Board** P.O. Box 2000 Sacramento, CA 95812-2000

#### Subject: Proof of Mailing and Publishing the Notice of Petitions for Temporary Transfer and Change under Walker River Irrigation District's Licenses 6000 and 9407 (Applications 2221 and 1389, respectively)

Dear Ms. Evoy:

The purpose of this letter is to provide the documentation requested by the Division of Water Rights (Division) in the Instructions to Petitioner (Instructions), dated March 13, 2013, relative to the proposed temporary change involving water transfer and instream flow dedication under Walker River Irrigation District's (District) Licenses 6000 and 9407 (Applications 2221 and 1389, respectively). Attached to the Instructions were: (1) the Notice of Petitions for Temporary Transfer and Change (Notice), which was to be copied and mailed to the list attached to the Instructions, and downstream water right holders located in Nevada by March 15, 2013, and published five times during a period of four consecutive weeks, commencing no later than March 21, 2013 and ending on or before April 18, 2013 in The Record-Courier, Mason Valley News, Mammoth & Eastern Sierra Times, and Mineral County Independent-News; and (2) a list of recipients for the Notice.

The Notice was copied and transmitted on March 14, 2013, via certified mail with return receipt requested, to the list of recipients provided. Enclosed are copies of the three certified mail return receipts for the list of recipients provided in the Instructions. In addition, the Notice was transmitted to downstream water right holders located in Nevada, via regular mail. Enclosed is a signed affidavit identifying that on March 14, 2013 a copy of the notice was mailed to downstream water right holders located in Nevada.

The Notice was published in The Record-Courier for five days commencing on March 20, 2013 and ending on April 12, 2013; the Mammoth & Eastern Sierra Times on March 22 and 29 and April 5, 12, and 18, 2013; the Mason Valley News on March 20 and 27 and April 3, 10, and 17, 2013; and the Mineral County Independent-News on March 21 and 28 and April 4, 11, and 18, 2013. Enclosed are proofs of publication from each newspaper listed above.

#### Barbara Evoy

Proof of Mailing for Walker River ID Petitions for Transfer

On March 14, 2013 we informed Division staff that the earliest possible publication in the Mammoth & Eastern Sierra Times was March 22, 2013, and Division staff authorized this publication to occur one day after the date identified in the Instructions.

Please call either Judi Perez of our office or me at (916) 456-4400 if you have any questions.

> Sincerely, **MBK ENGINEERS**

zare Darren Cordova

 $JP/abb/clc$ 5280.2/BARBARA EVOY PROOF OF PUBLICATION WRID TRANSFER 05 20 2013

Enclosures

cc: Kenneth Spooner, Walker River Irrigation District Gordon DePaoli, Attorney for Walker River Irrigation District Dale Ferguson, Attorney for Walker River Irrigation District Kathy Mrowka, Division of Water Rights (w/o enclosure) United States Board of Water Commissioners

**RENO NEWSPAPERS INC** 

Publishers of

#### **MASON VALLEY NEWS - LEADER COURIER**

 $\cdot$ 

l,

Signed by:

Signed:

gelentaren in merovema

 $\overline{MP}$  2

Date

955 Kuenzli St. P.O.Box 22000 RENO, NV 89520 PHONE: (775) 788-6200

 $\mathcal{A}$  $\bar{1}$ 

Legal Advertising Office (775) 788-6394

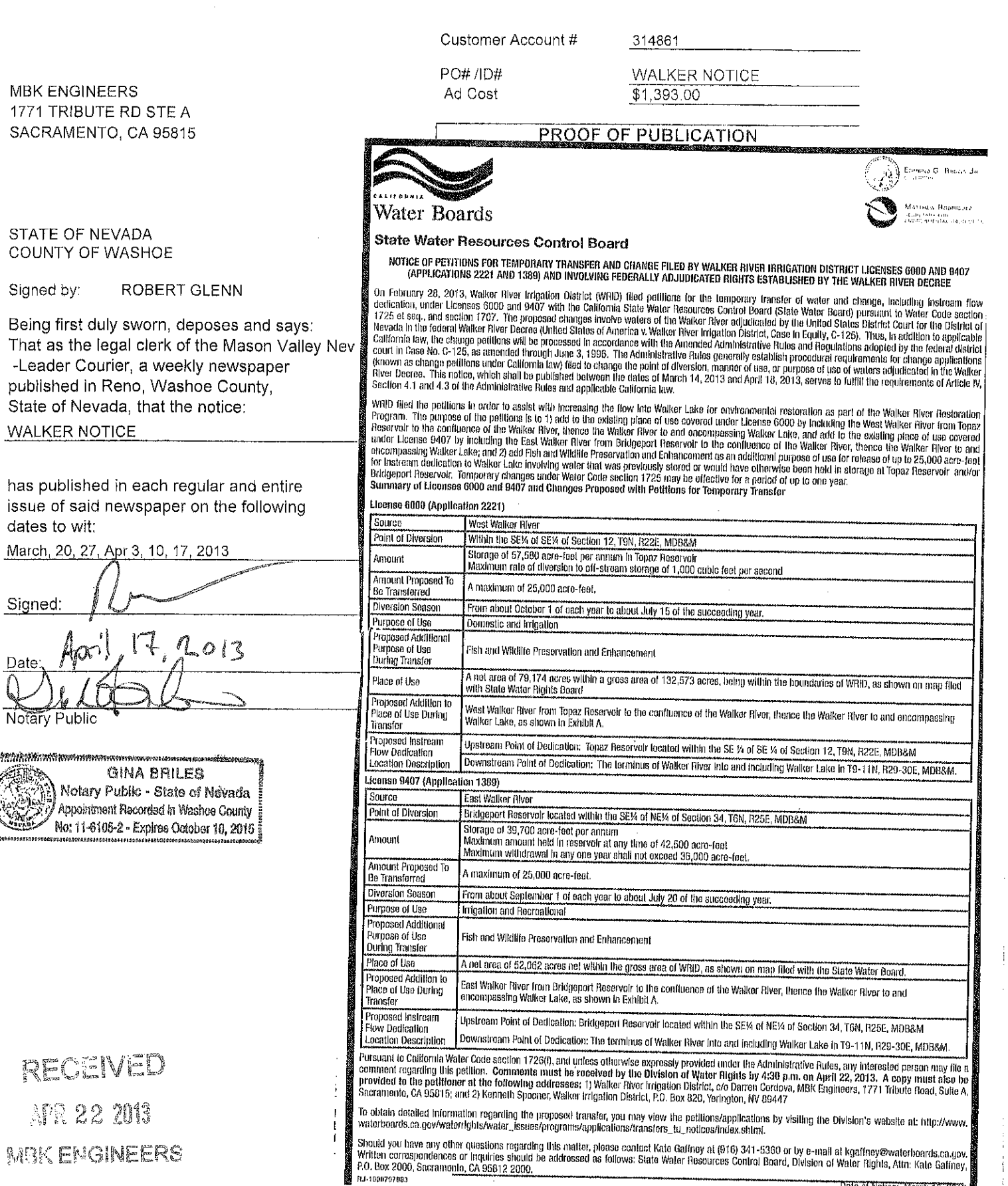

#### **AFFID T OF PUBLICATION**

#### MINERAL COUNTY INDEPENDENT-NEWS

P. O. Box 1270 . Hawthorne, Nevada 89415

**STATE OF NEVADA** ss **COUNTY OF MINERAL** 

On this 18th day of April, 2013<br>
Refore me, County Clerk in and for the County of Mineral, State of Nevada, personally appeared Catherine Herrington, of the Mineral County Independent-News, who being first duly sworn, on her oath, states:

That she is the Front Office Manager of the Mineral County Independent-News, a weekly newspaper of general circulation in Mineral County, Nevada and generally circulated throughout the state of Nevada, published in the Town of Hawthorne, Mineral County, Nevada. That she is in charge of the legal advertisements and printing for said newspaper, and has full knowledge of the printing and publishing of the same.

That the attached Legal Notice was published in the said Mineral County Independent-News \_FIVE\_consecutive issues, in the regular weekly edition thereof, being first published in its issue dated \_March 21st, 2013\_ and in each of the following issues thereafter: March 28th 2013, April4th 2013, April 11th, 2013, the date of the last publication being April 18th, 2013.

udi Alminili for catherine plevu

Subscribed and sworn to before me, this  $\_$ 18th $\_$  day of  $\_$ April, 2013 $\_$ 

: Ce Ceoze

CHERRIE A. GEORGE, County Clerk (SEAL IMPRESSION)

### RECEIVED

APR 26 2013

#### **MBK** Engineers

**HEADLEY** 

#### **NOTICE OF PETITIONS FOR TEMP( IRV TRANSFER AND CHANGE** FILED BY WALKER RIVER IRRIGATION DISTRICT LICENSES 6000 AND 9407 (APPLICATIONS 2221 AND 1389) AND INVOLVING FEDERALLY ADJUDICATED RIGHTS **ESTABLISHED BY**

### THE WALKER RIVER DECREE

On February 28, 2013, Walker River Irrigation District (WRID) filed petitions for the temporary transfer of water and change, including instream flow dedication, under Licenses 6000 and 9407 with the California State Water Resources Control Board (State Water Board) pursuant to Water Code section 1725 et seq., and section 1707. The proposed changes involve waters of the Walker River adjudicated by the United States District Court for the District of Nevada in the federal Walker River Decree (United States of America v. Walker River Irrigation District, Case In Equity, C-125). Thus, in addition to applicable California law, the change petitions will be processed in accordance with the Amended Administrative Rules and Regulations adopted by the federal district court in Case No. C-125, as amended through June 3, 1996. The Administrative Rules generally establish procedural requirements for change applications (known as change petitions under California law) filed to change the point of diversion, manner of use, or purpose of use of waters adjudicated in the Walker River Decree. This notice, which shall be published between the dates of March 14, 2013 and April 18, 2013, serves to fulfill the requirements of Article IV, Section 4.1 and 4.3 of the Administrative Rules and applicable California law.

WRID filed the petitions in order to assist with increasing the flow into Walker Lake for environmental restoration as part of the Walker River Restoration Program. The purpose of the petitions is to 1) add to the existing place of use covered under License 6000 by including the West Walker River from Topaz Reservoir to the confluence of the Walker River, thence the Walker River to and encompassing Walker Lake, and add to the existing place of use covered under License 9407 by including the East Walker River from Bridgeport Reservoir to the confluence of the Walker River, thence the Walker River to and encompassing Walker Lake; and 2) add Fish and Wildlife Preservation and Enhancement as an additional purpose of use for release of up to 25,000 acre-feet for instream dedication to Walker Lake involving water that was previously stored or would have otherwise been held in storage at Topaz Reservoir and/or Bridgeport Reservoir. Temporary changes under Water Code section 1725 may be effective for a period of up to one year.

Summary of Licenses 6000 and 9407 and Changes Proposed with Petitions for Temporary Transfer

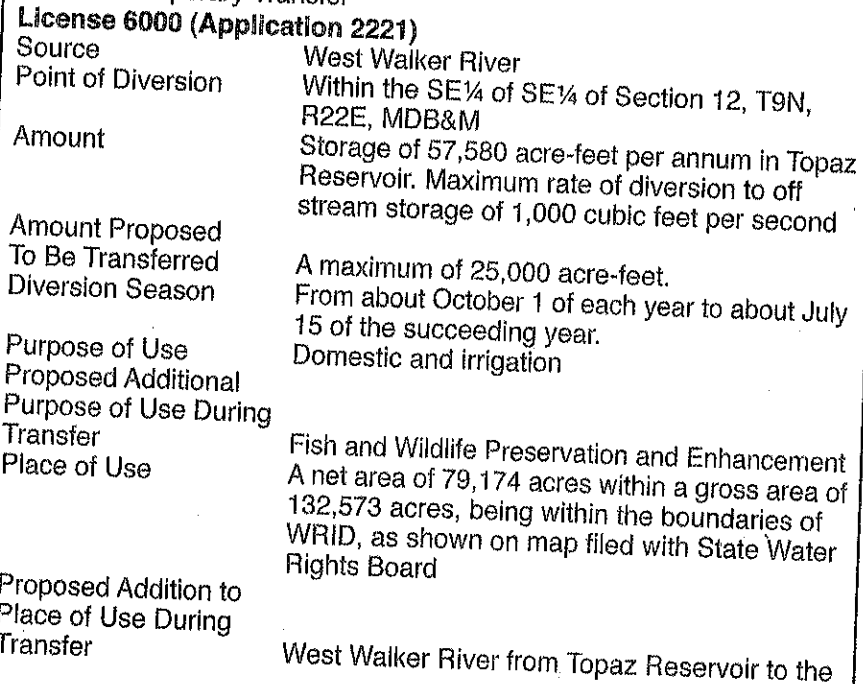

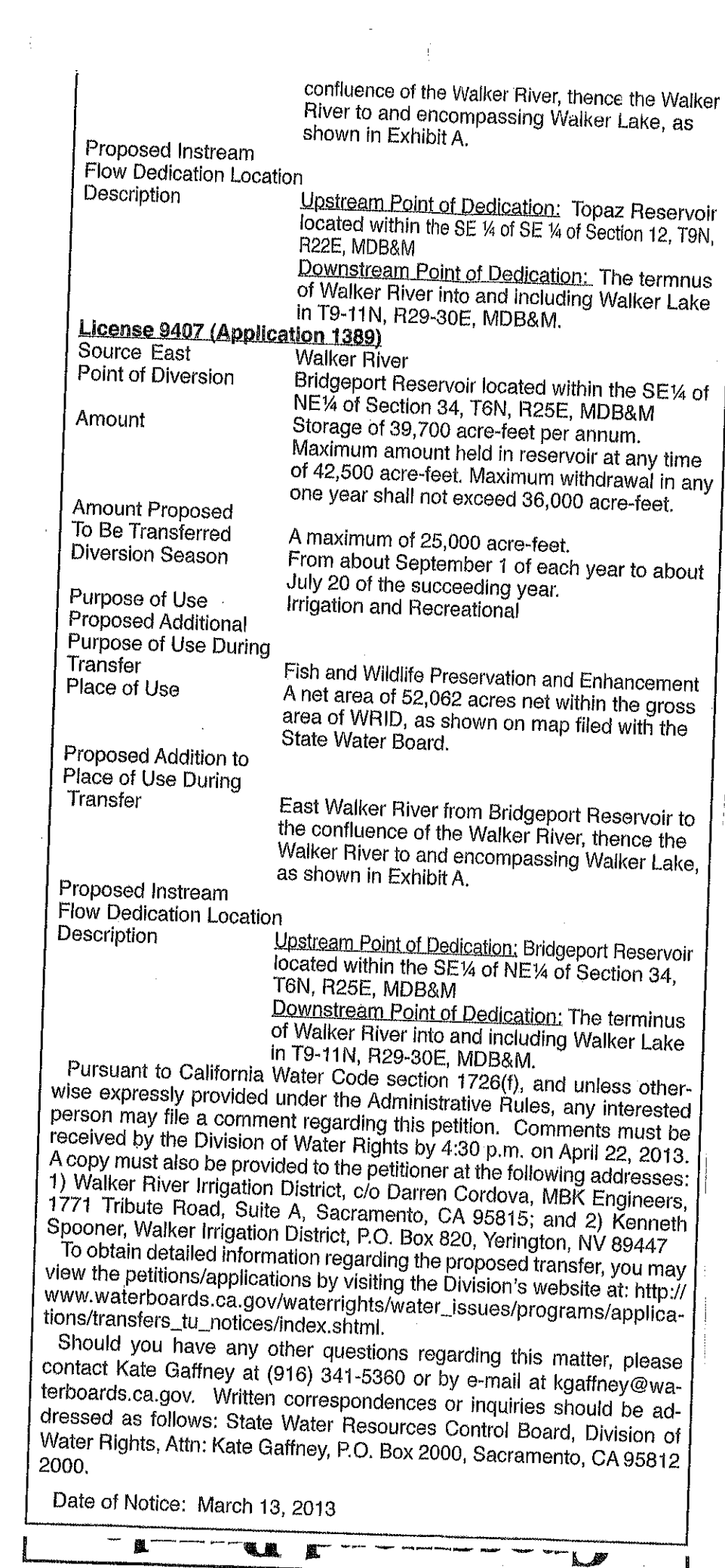

 $\ddot{\phantom{a}}$ 

 $\frac{1}{2}$ 

Ť

J

 $\mathcal{L}(\mathcal{A})$  and  $\mathcal{L}(\mathcal{A})$  .

 $\mathcal{L}^{\text{max}}_{\text{max}}$  and  $\mathcal{L}^{\text{max}}_{\text{max}}$ 

## The Record-Conrier

## Proof and **Statement of Publication**

P.O. Box 1888 Carson City, NV 89702 Ph: (775)881-1201 Fax: (775) 887-2408

#### Account Number: 1494761

**MBK Engineers** 1771 Tribute Rd., Ste. A Sacramento, CA 95814 Attn: Judi Perez

Victoria Lopez says: That (s)he is a legal clerk of the RECORD newspaper published COURIER,  $\overline{a}$ Friday Wednesday, and Sunday at Gardnerville, in the State of Nevada.

#### **Walker Notice of Petition**

Ad# 9001581

of which a copy is hereto attached, was published in said newspaper for the full required period of 5 times commencing on March 20, 2013, and ending on April 12, 2013, all days inclusive.

Signed:

#### **STATEMENT:**

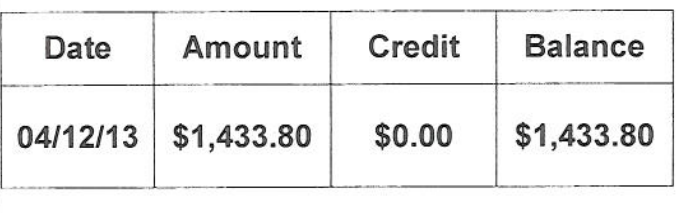

State Water Resources Control Board<br>NOTICE OF PETITIONS FOR TEMPORARY TRANSFER AND CHANNELLED BY WALKER RIVER IRRIGATION DISTRICT<br>LICENSES 6000 AND 9407 (APPLICATIONS 2221 AND 1389)<br>AND INVOLVING FEDERALLY ADJUDICATED RIGH

On February 28, 2013, Walker River Irrigation District (WRID) filed petitions for the temporary tra<br>
water and change, including instream flow dedication, under Licenses 6000 and 9407 with the C<br>
State Water Resources Cont On February 28, 2013, Walker River Irrigation District (WRID) filed petitions for the temporary tra and applicable California law.

WRID filed the petitions in order to assist with increasing the flow into Walker Lake for environn<br>tion as part of the Walker River Restoration Program. The purpose of the petitions is to 1) add WRID filed the petitions in order to assist with increasing the flow into Walker Lake for environm<br>tion as part of the Walker River Restoration Program. The purpose of the petitions is to 1) add<br>place of use covered under

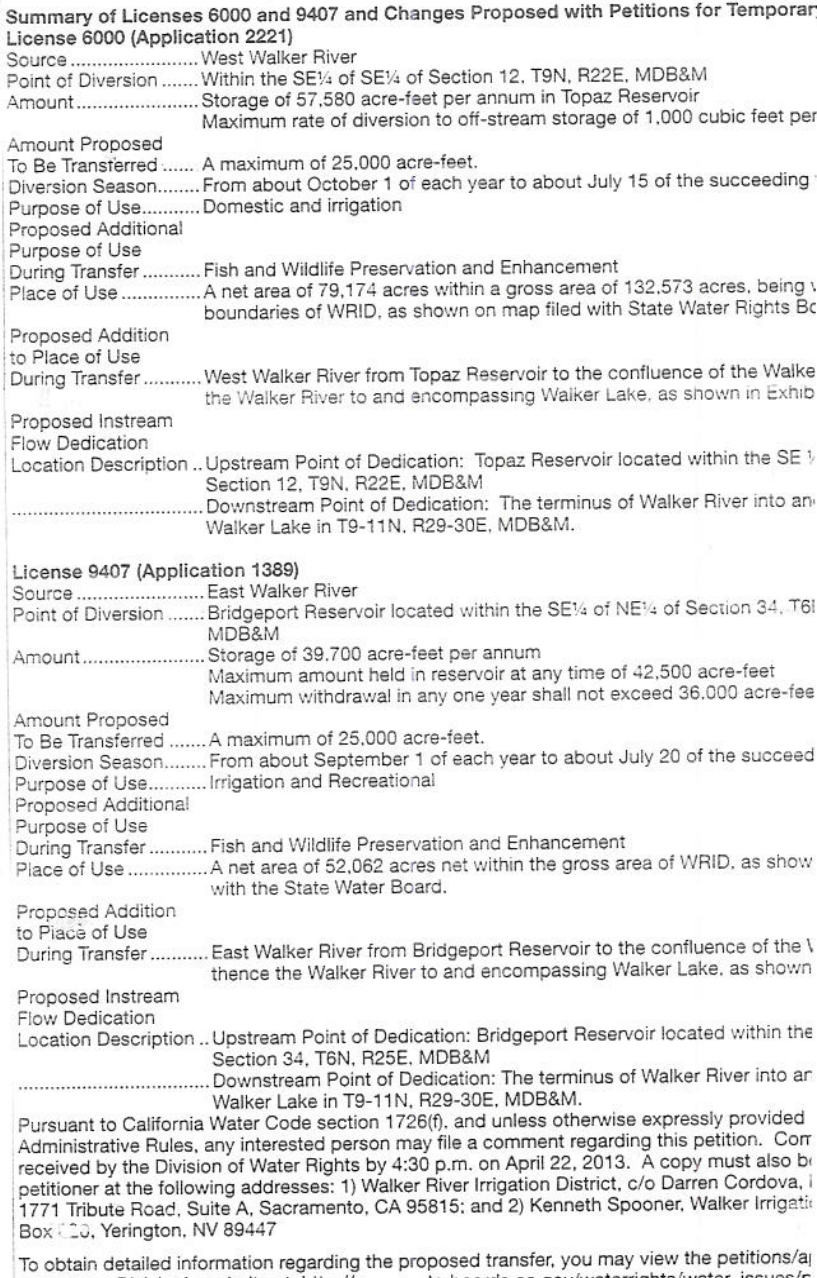

visiting the Division's website at: http://www.waterboards.ca.gov/waterrights/water\_issues cations/transfers\_tu\_notices/index.shtml.

Should you have any other questions regarding this matter, please contact Kate Gaffney at (including the strain of pye-mail at kgaffney@waterboards.ca.gov. Written correspondences or inquiries should follows: State Water R Sacramento, CA 95812 2000. Date of Notice

March 20, 27, April 3, 10, 12, 2013

## Proof of **Publication**

#### **STATE OF CALIFORNIA** COUNTY OF MONO

I am a citizen of the United States and a resident of the County aforesaid; I am over the age of eighteen years, and not a party to or interested in the above entitled matter. I am the principal clerk of the printer of the

#### **MAMMOTH TIMES**

a newspaper of general circulation, published in

#### **County of Mono**

The Mammoth Times was adjudicated on March 24, 1992, as a newspaper of general circulation for the Town of Mammoth Lakes and Mono County, CA.

The notice, of which the annexed is a printed copy (set in type not smaller than nonpareil), has been published in each regular and entire issue of said newspaper and not in any supplement thereof on the following dated, to with:

March 22, 2013 March 29, 2013 April 5, 2013 April 12, 2013 April 18, 2013

all in the year 2013

I certify (or declare) under penalty of perjury that the foregoing is true and correct.

Dated at Mammoth Lakes, California, The 18<sup>th</sup> day of April, 2013.

Signature

## 13-029

This space is for the County Clerk's Filing Starn

**PUBLIC** 

#### 320 PUBLIC NOTICES

# NOTICE OF PETITIONS FOR TEMPORARY TRANSFER AND CHANGE<br>FILED BY WALKER RIVER IRRIGATION DISTRICT<br>LICENSES 6000 AND 9407 (APPLICATIONS 2221 AND 1389)<br>AND INVOLVING FEDERALLY ADJUDICATED RIGHTS ESTABLISHED BY<br>THE WALKER RIVER

Dr. Walker Rivert DEVIREE (VRID) filed petitions for the temporary transfer of water and change, including instream flow dedication, under Li-<br>temporary transfer of water and change, including instream flow dedication, un

WRID filed the petitions in order to assist with increasing the flow into Walker Lake for<br>environmental restoration as part of the Walker River Restoration Program. The pur-<br>pose of the petitions is to 1) add to the existi zo, our acre-teet for instream dedication to Walker Lake involving water that was previously stored or would have otherwise been held in storage at Topaz Reservoir and/or Bridgeport Reservoir. Temporary changes under Water

License 6000 (Application 2221)<br>Source West Walker River<br>Point of Diversion Within the SE 1/4 of SE 1/4 of Section 12, T9N, R22E, MDB&M

Storage of 57,580 acre-feet per annum in Topaz Reservoir Amount Maximum rate of diversion to off-stream storage of 1,000 cubic feet per second<br>Amount Proposed To Be Transferred Amaximum of 25,000 acre-feet.

From about October 1 of each year to about July 15 of the suc-Diversion Season

ceeding year.<br>Purpose of Use - Domestic and irrigation Proposed Additional Purpose of Use During Transfer Fish and Wildlife Preserva-

France A net area of 79,174 acres within a gross area of 132,573<br>acres, being within the boundaries of WRID, as shown on map filed with State Water<br>Rights Board

Proposed Addition to Place of Use During Transfer West Walker River from To-<br>Proposed Addition to Place of Use During Transfer West Walker River to and

er normalistics of the Carlier, as shown in Exhibit A.<br>Eropposed Instream Flow Dedication Location Description Upstream Point of Dedication: Topaz Reservoir located within the SE 1/4 of SE 1/4 of Section 12, T9N, R22E, MDB&M

Downstream Point of Dedication: The terminus of Walker River into and including Walker Lake in T9-11N, R29-30E, MDB&M.

License 9407 (Application 1389)<br>
Source East Walker River<br>
Point of Diversion Bridgeport Reservoir located within the SE 1/4 of NE 1/4 of<br>
Section 34, T6N, R25E, MDB&M<br>
Amount Storage of 39,700 acre-feet per annum<br>
Maximum

succeeding year.<br>
Purpose of Use Irrigation and Recreational<br>
Proposed Additional Purpose of Use During Transfer Fish and Wildlife Preserva-

Frephond Enhancement<br>Place of Use

Place of Use<br>A net area of 52,062 acres net within the gross area of WRID,<br>as shown on map filed with the State Water Board.

as shown on map med with the State water boat.<br>
Proposed Addition to Place of Use During Transfer East Walker River from<br>
Bridgeport Reservoir to the confluence of the Walker River, thence the Walker River<br>
tic and encompa

Downstream Point of Dedication: The terminus of Walker River into and including Walker Lake in T9-11N, R29-30E, MDB&M.

Pursuant to California Water Code section 1726(f), and unless otherwise expressly<br>provided under the Administrative Rules, any interested person may file a comment<br>regarding this petition. Comments must be received by the

Should you have any other questions regarding this matter, please contact Kate Gaff-<br>Should you have any other questions regarding this matter, please contact Kate Gaff-<br>ney at (916) 341-5360 or by

ice in all at kgaffney@waterboards.ca.gov. Written correspondences or inquiries should<br>be addressed as follows: State Water Resources Control Board, Division of Water<br>Rights, Attn: Kate Gaffney, P.O. Box 2000, Sacramento, Date of Notice: March 13, 2013

MT13-029(3/22, 3/29, 4/5, 4/12/13)

#### **AFFIDAVIT OF LEAH COMPSTON**

**STATE OF NEVADA**  $)$  SS. **COUNTY OF LYON** 

€

Actina

LEAH COMPSTON, being first duly sworn, deposes and says:

I am the Secretary of the Walker River Irrigation District. 1.

On March 14, 2013, I mailed a copy of California State Water Resources Control  $2.$ Board "Notice of Petitions for Temporary Transfer and Change" filed by Walker River Irrigation District, Licenses 6000 and 9407 (Applications 2221 and 1389) and involving federally adjudicated rights established by the Walker River Decree to the persons and entities whose names and addresses are shown on Exhibit A attached hereto and by this reference made a part hereof.

**LEAH COMPS** 

Subscribed and sworn to before me this  $\overrightarrow{O}$ <sup>4</sup> day of May, 2013.

 $2024$ otary Public

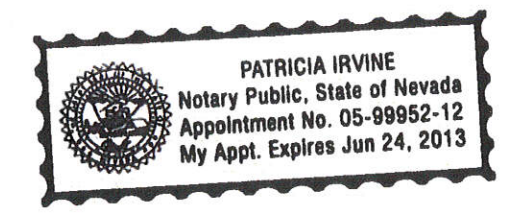